# Erasmus+ 2021-2027

en Fédération Wallonie-Bruxelles

## Beneficiary Module AC210 - Partenariats simplifiés

www.erasmusplus-fr.be

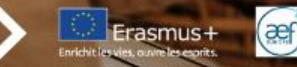

### La plateforme EESCP

### https://webgate.ec.europa.eu/erasmus-esc/index/

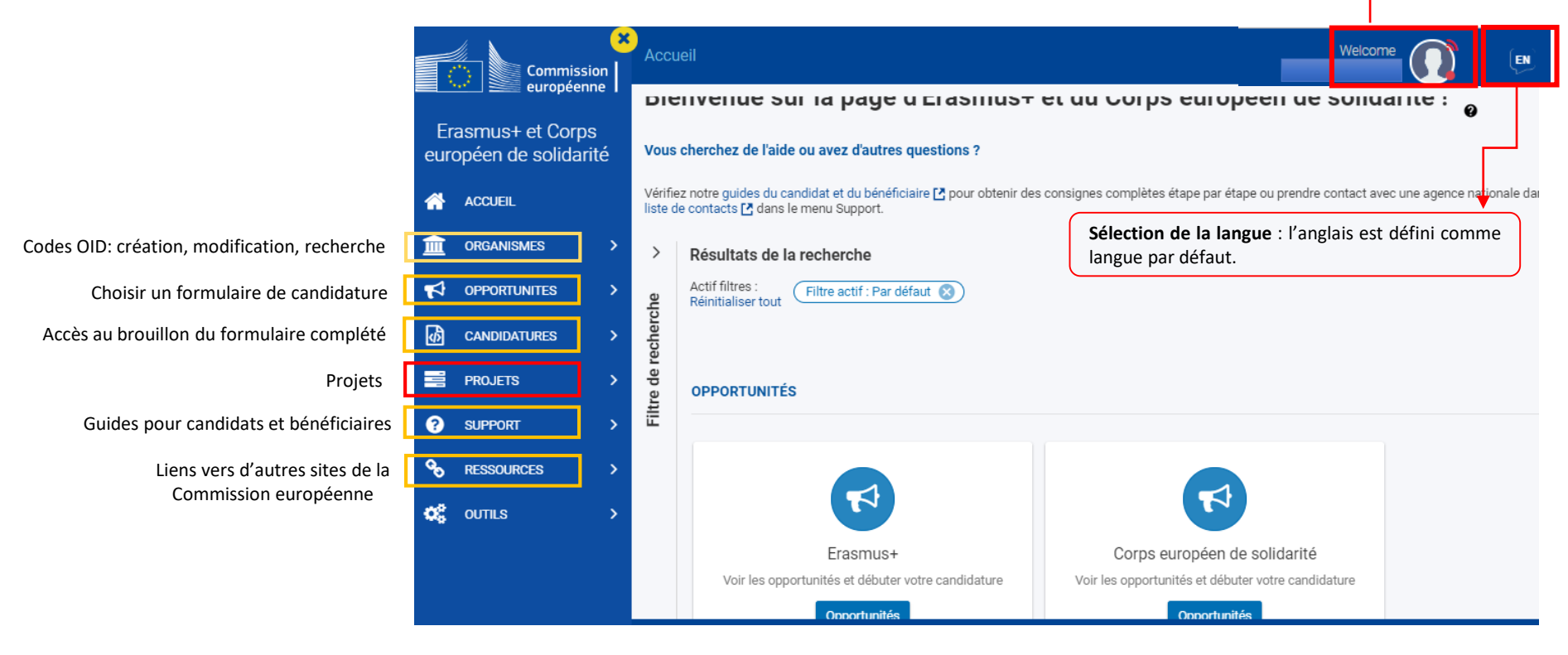

**Se connecter**

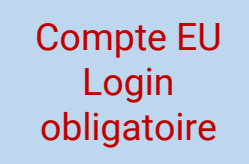

- Inscription sur le site: <https://ecas.ec.europa.eu/cas/about.html>
- Accès aux outils IT de la Commission européenne
- Individuel, pour chaque utilisateur
- Composé d'une adresse email et d'un mot de passe

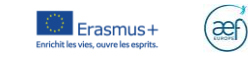

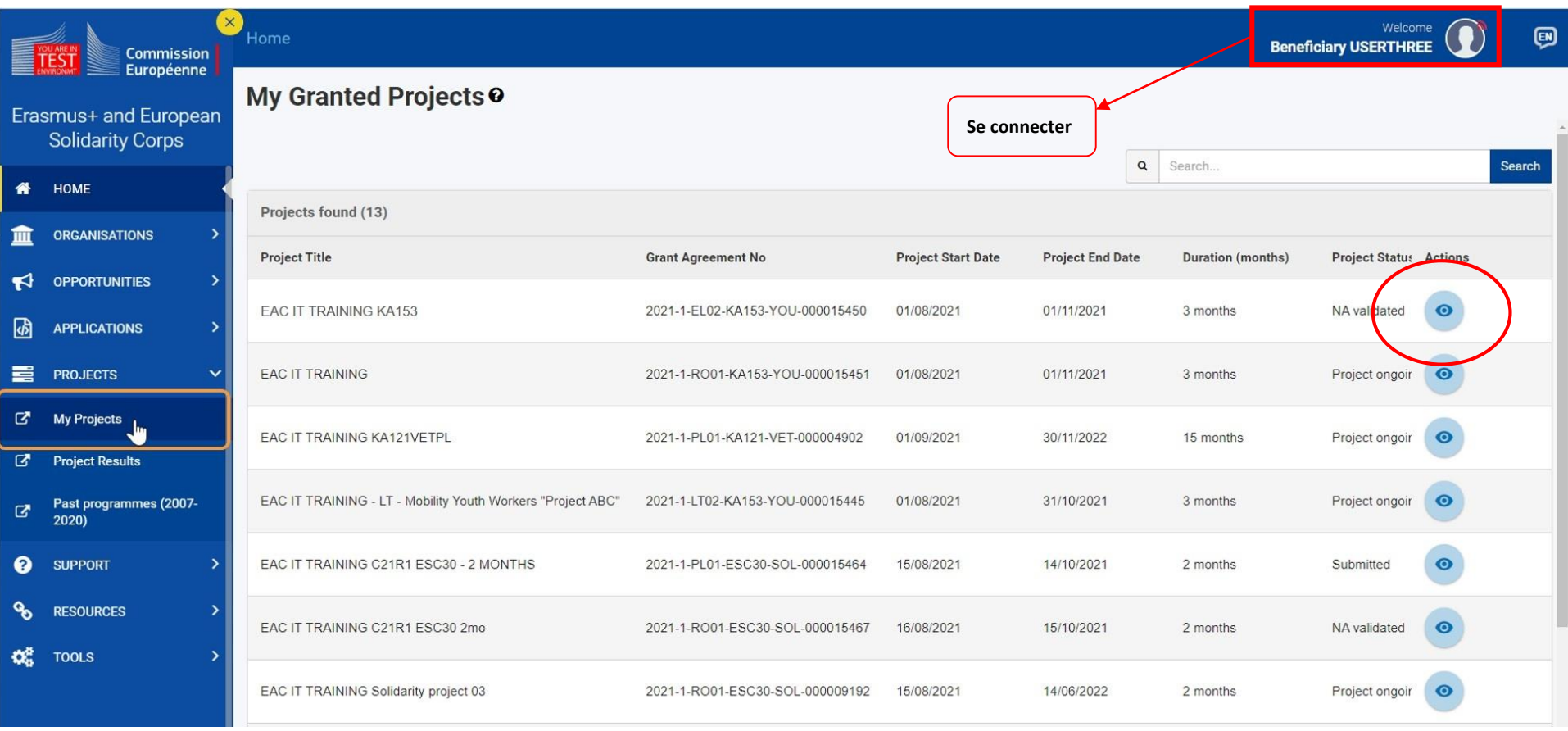

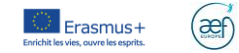

### Project Activities and Budget Details <sup>o</sup> **Project list** Grant Agreement No.: 2021-1-R001-KA153-YOU-000015451 Project ongoing Project Acronym : EAC IT TRAINING - Awarded/Declared Budget : Deadline: 25 déc. 2021 NA: RO01 - Agentia Nationala pentru Programe Comunitare in Domeniul Educatiei si Formarii Profesionale - Organisation OID: E10000555 - Legal Name: Asociatia Calea Naturala  $\checkmark$ **Details Filter Content menu**  $\overline{\phantom{0}}$  $\overline{\phantom{a}}$ **Details** Details **Context Information** Organisations Context Programme: Erasmus+ Information Contacts Key Action: Learning Mobility of Individuals National agency Activities Action Type: Mobility of youth workers Call: 2021 Beneficiary organisation Round: Round 1 Start of Project: 01/08/2021 End of Project: 01/11/2021 Project Duration (months): 3 months Reports

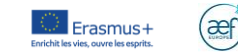

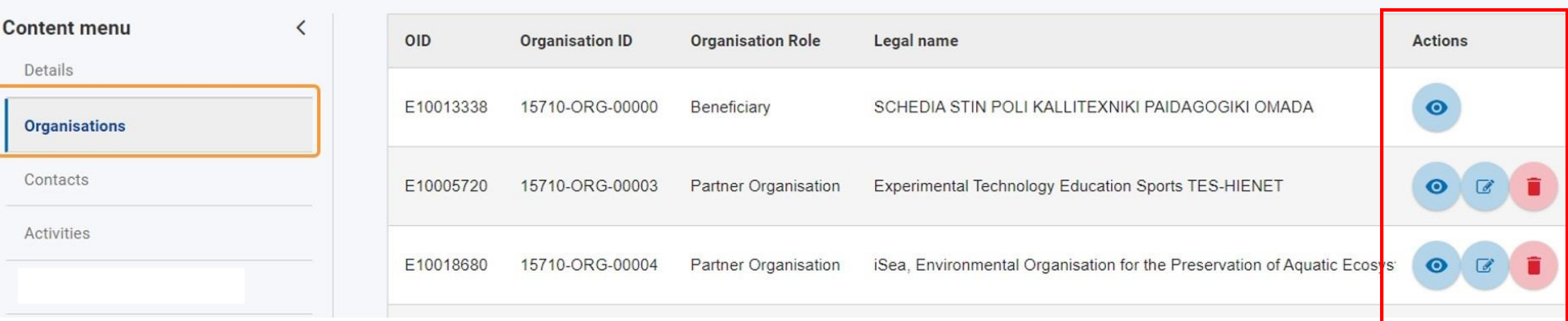

r

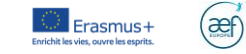

### Contacts

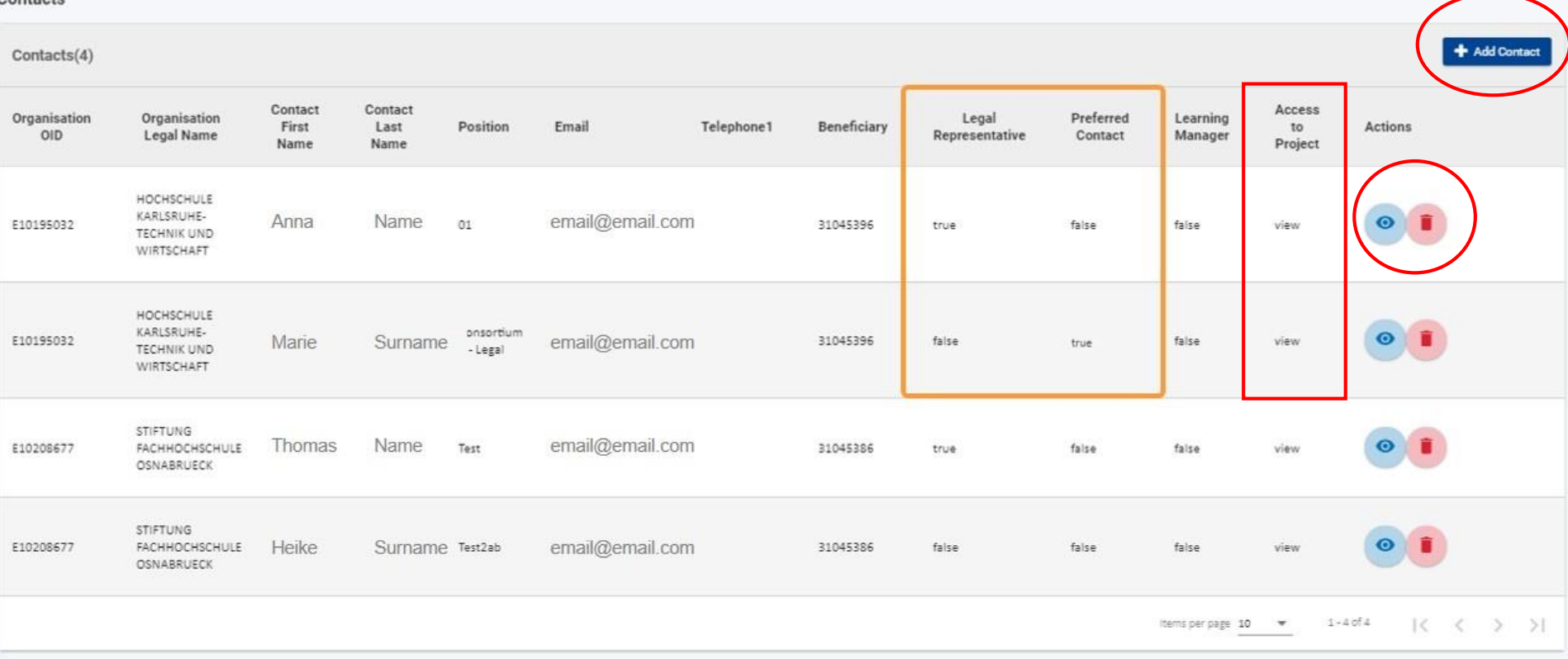

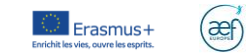

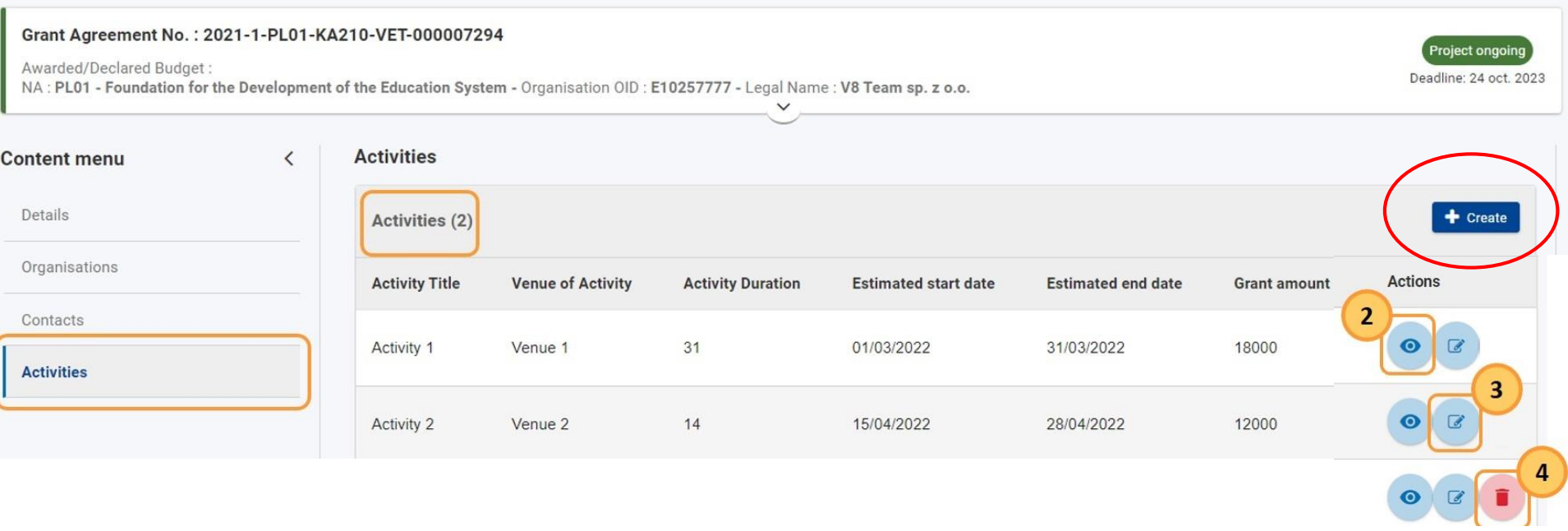

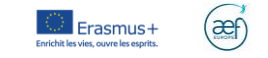

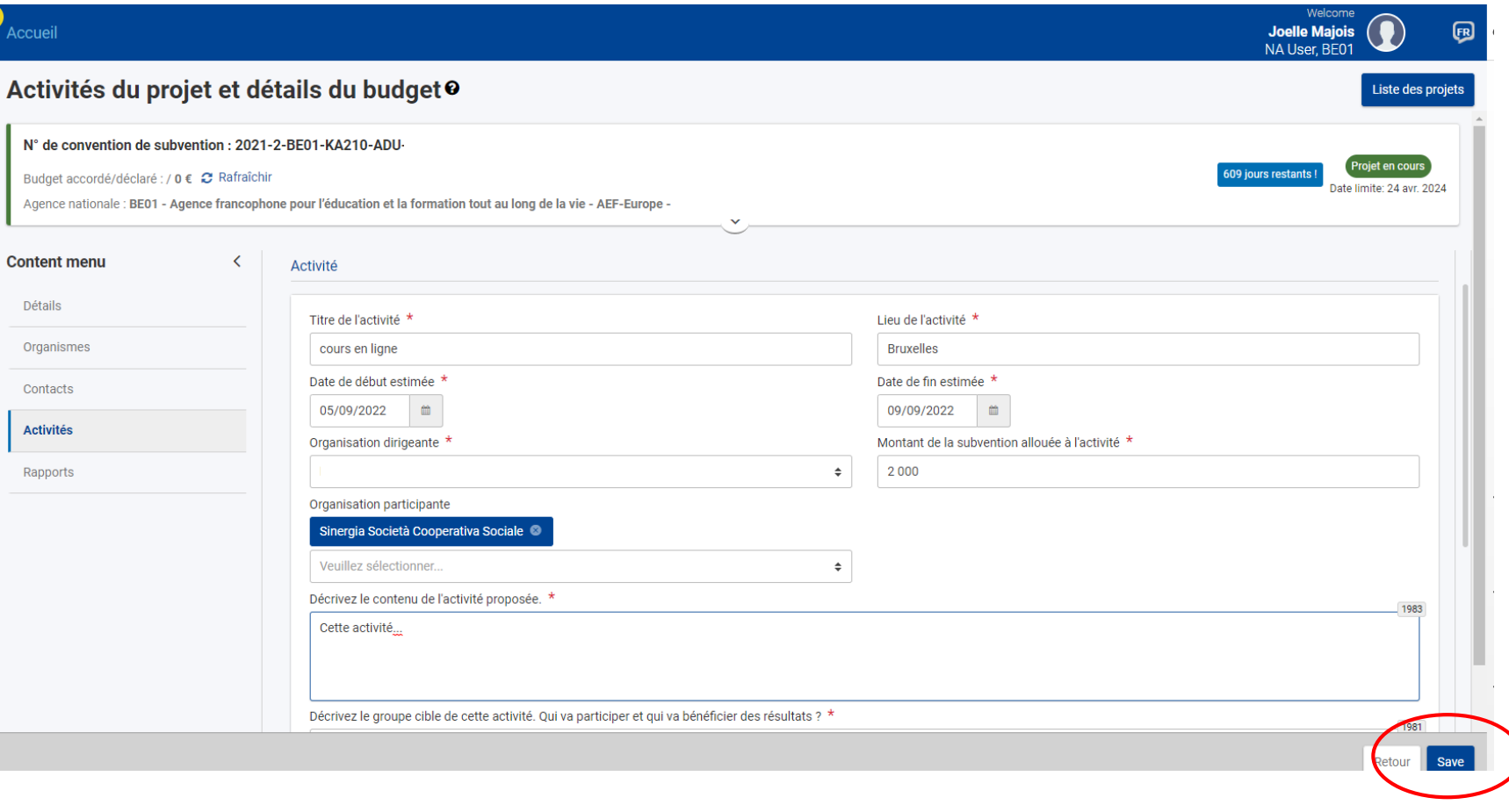

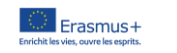

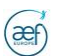

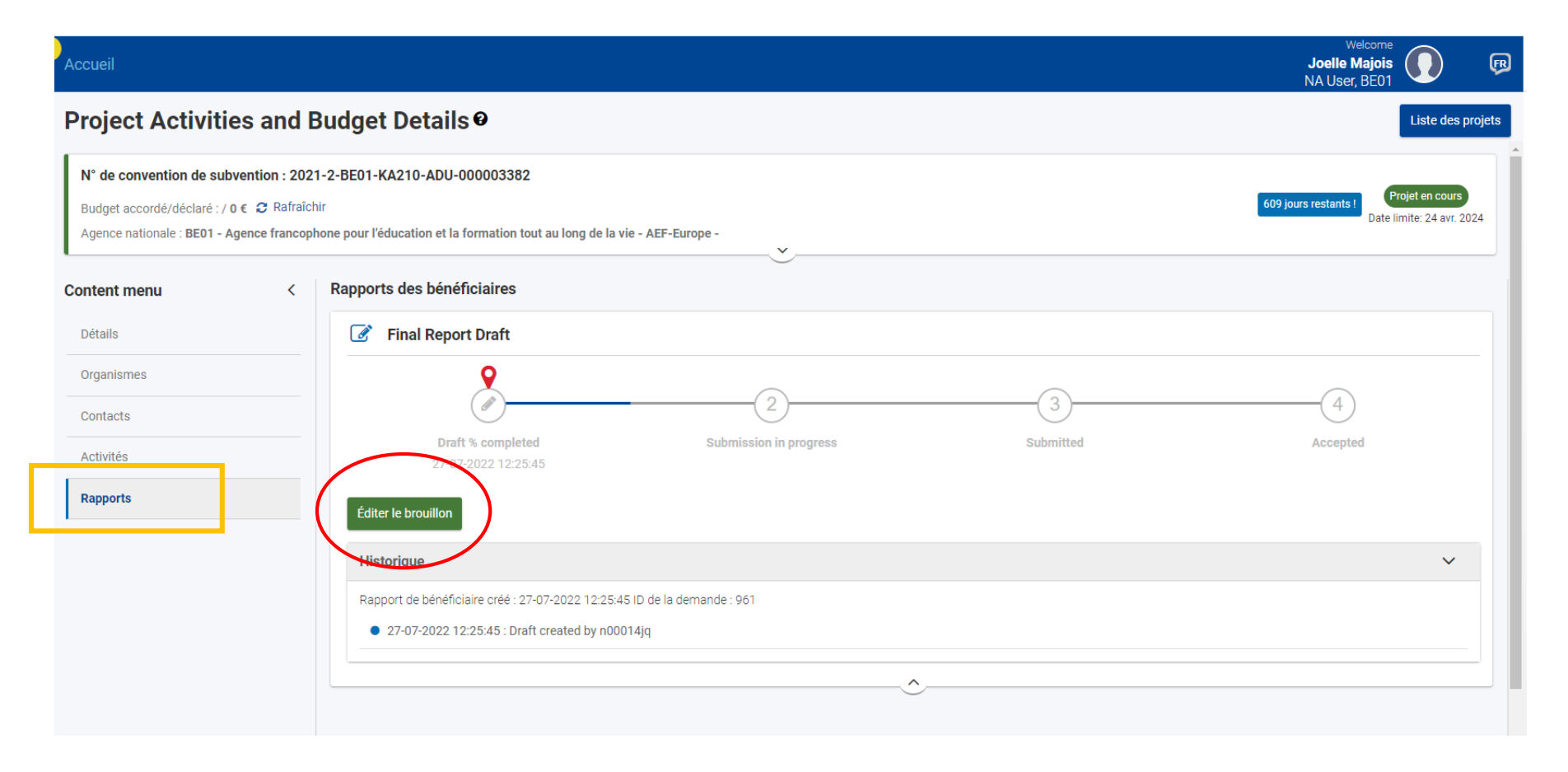

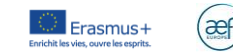

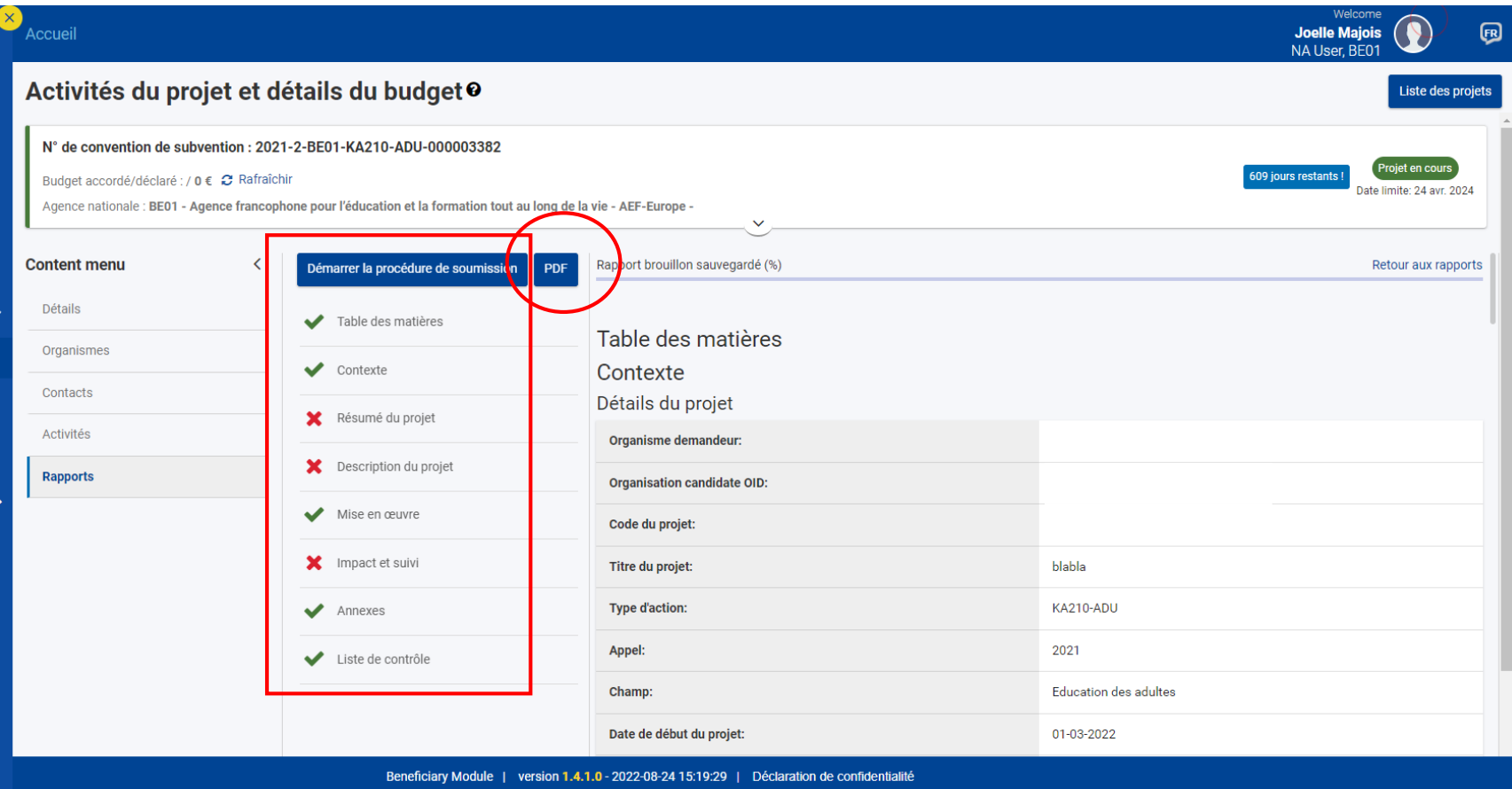

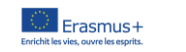

 $\overline{\text{a}}$ 

## Rappels importants et recommandations

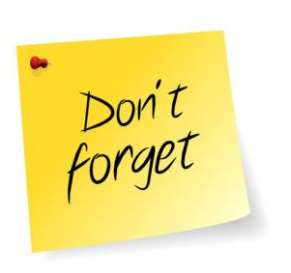

- Se connecter en début de projet et gérer les accès en écriture
- Encodage continu pendant le projet
- Changement à signaler: personne de contact ou de représentant légal, nom de l'organisme, adresse, retrait ou ajout d'un partenaire, modification budgétaire,…
- Référence du projet : 22PSE0045 ou 2022-1-BE01-KA220-ADU-0000825

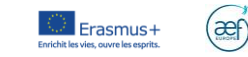

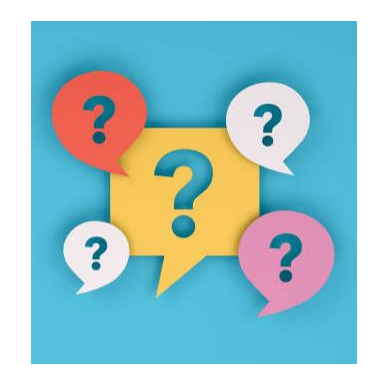

### AC2

[partenariat@aef-europe.be](mailto:partenariat@aef-europe.be) TEL.02/542.62.74

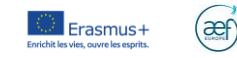

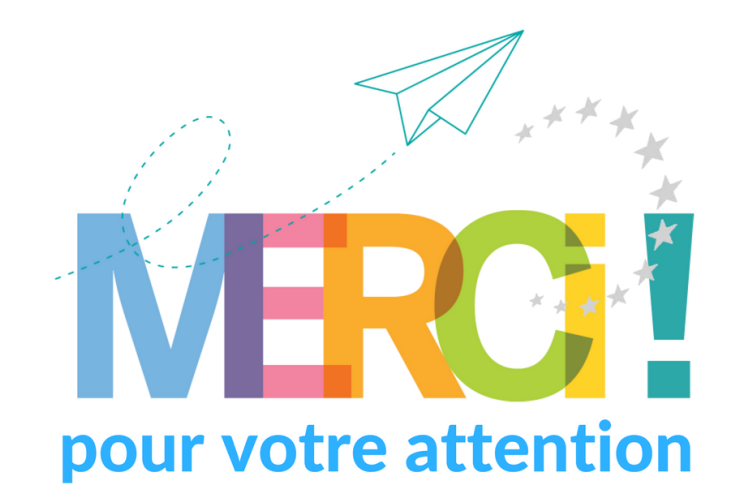

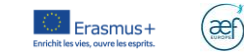